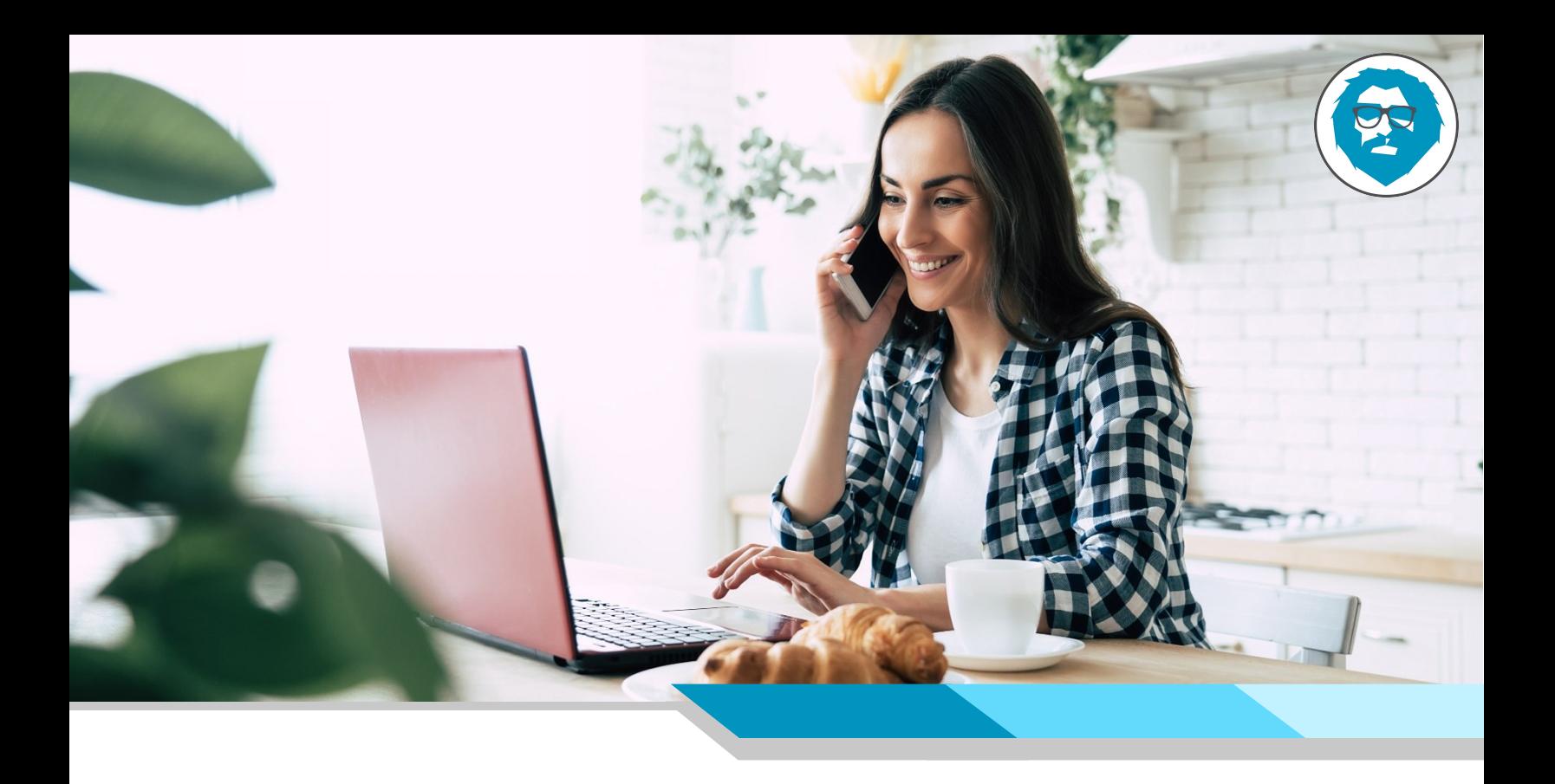

# Secure Your Home Office: 5 Free Easy Steps

**Cyber criminals are successfully hacking people working from home. Don't be one of them! Here are 5 free and easy tips to secure your home office:** 

# **1. Secure Accounts**

#### **Enhance your login security.**

- a. Check If You Have Been Hacked: HavelBeenPwned
- **b.** Set Up 2 Factor Authentication[: Providers & Directions](https://www.telesign.com/turnon2fa/tutorials/) Phone Authenticators **Android** [| iPhone](https://support.google.com/accounts/answer/1066447?co=GENIE.Platform%3DiOS&hl=en&oco=0)
- **c.** Password Manager[: Store, Secure, & Generate Strong](https://lastpass.com/create-account.php) **[Passwords](https://lastpass.com/create-account.php)**

# **2. Secure Your Devices**

#### **Identify malware before it is too late.**

- **a.** Turn on Anti-Virus Software: [Microsoft Defender](https://support.microsoft.com/en-us/help/4013263/windows-10-stay-protected-with-windows-security)
- **b.** DNS Automatically Block Websites with Malware: [Quad 9](https://quad9.net/)
- **c.** Block Pop-Up Ads[: AdBlock](https://www.getadblock.com/)

## **3. Secure Phishing Threat**

#### **Train your eye to phishing & social engineering attacks.**

- **a.** Awareness Training Video[: Google Education](https://www.youtube.com/watch?v=R12_y2BhKbE)
- **b.** Understand COVID-19 Phishing Techniques[: COVID-19 Cyber](https://evolvemga.com/coronavirus/) **[Attacks](https://evolvemga.com/coronavirus/)**

## **4. Secure Ransomware Threat**

## **Encrypt and back up local data on your computer.**

- **a.** Encrypt Data[: Windows](https://docs.microsoft.com/en-us/windows/security/information-protection/bitlocker/bitlocker-how-to-deploy-on-windows-server) | [Mac](https://support.apple.com/en-us/HT204837)
- **b.** Back Up Data[: Windows](https://support.microsoft.com/en-us/help/4027408/windows-10-backup-and-restore) | [Mac](https://support.apple.com/en-us/HT201250)

## **5. Secure Software Vulnerabilities**

#### **Update old software to patch vulnerabilities.**

- **a.** Update Computer Software[: Windows](https://support.microsoft.com/en-us/help/17154/windows-10-keep-your-pc-up-to-date) [| Mac](https://support.apple.com/en-us/HT201541)
- **b.** Update Phone Software[: Android](https://support.google.com/googleplay/answer/113412?hl=en) [| iPhone](https://support.apple.com/en-us/HT202180)
- **c.** Update Microsoft Office: [Windows](https://support.office.com/en-us/article/install-office-updates-2ab296f3-7f03-43a2-8e50-46de917611c5) [| Mac](https://support.office.com/en-us/article/update-office-for-mac-automatically-bfd1e497-c24d-4754-92ab-910a4074d7c1)

**Visit www.evolvemga.com for more information. Visi[t www.evolvemga.com](http://www.evolvemga.com/) for more information.** 

evolve